# **Logger Helper Documentation**

*Release 0.1.0*

**vimist**

**May 12, 2022**

### **Contents**

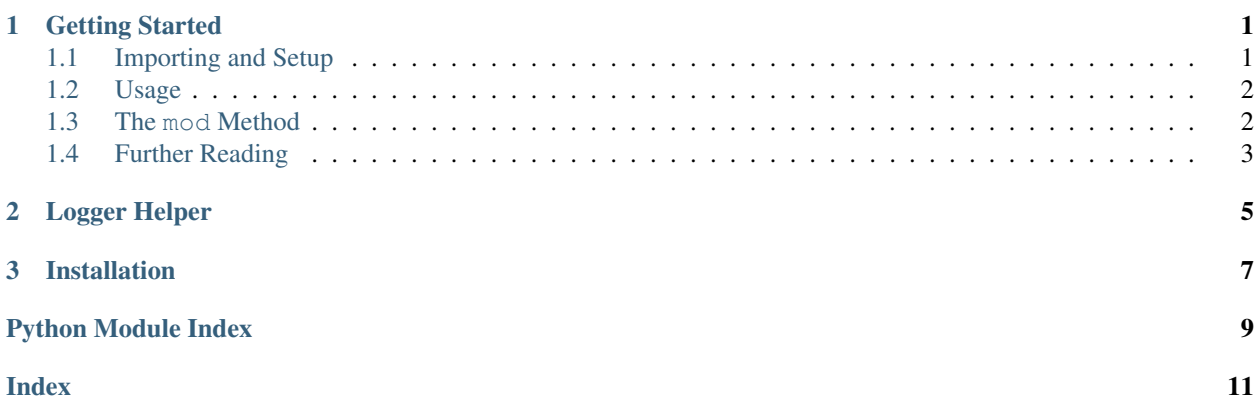

## CHAPTER 1

### Getting Started

<span id="page-4-0"></span>Please read the *[Installation](#page-10-0)* section before going any further.

### <span id="page-4-1"></span>**1.1 Importing and Setup**

Import logging and the [logger\\_helper.LoggerHelper](#page-8-1) class to get started:

```
>>> import logging
>>> import logger_helper
```
Here, as an example, we're going to set up and use a simple [file handler](https://docs.python.org/3/library/logging.handlers.html#filehandler) to capture our logs, but you can (and should) configure the [logging](https://docs.python.org/3/library/logging.html) module as you would normally (see the Python documentation on [logging configuration\)](https://docs.python.org/3/howto/logging.html#configuring-logging) if you're going to use it in your own application:

```
>>> logger = logging.getLogger(__name__)
>>> handler = logging.FileHandler('/tmp/my_log.log', 'w')
>>> logger.addHandler(handler)
>>> logger.setLevel(logging.DEBUG)
```
Now we've got a basic logger configured we can create a new instance of the  $logger_{\text{left}}$ class. Pass it the logger we want it to write to and the level at which it should write to it with:

```
>>> log = logger_helper.LoggerHelper(
... logging.getLogger(__name__), logging.DEBUG)
```
That's it, you're done! (almost). The only thing that's left to do from here is to choose the modules, classes, methods and functions to wrap!

### <span id="page-5-0"></span>**1.2 Usage**

Once you have the logger configured, classes, methods and functions can all be wrapped very simply, just use the class instance as a decorator:

```
>>> @log
>>> class MyClass:
>>> def method_one(self, param):
>>> print('Method one:', param)
>>> return 123
>>>
>>> @log
>>> def my_function(param_1, param_2):
>>> print('Doing something with {} and {}'.format(param_1, param_2))
>>> raise Exception('Something didn\'t work out...')
```
After you've wrapped your classes and functions, you can use them just as you would normally:

```
>>> my_class = MyClass()
>>> my_class.method_one('Hi')
Method one: Hi
>>>
>>> try:
... my_function('Blue', 'Green')
... except Exception as ex:
... print('Caught:', ex)
Doing something with Blue and Green
Caught: Something didn't work out...
```
Now, lets take a look at  $/\text{tmp/my } \log. \log$  (the handler we set up at the beginning of this tutorial):

cat /tmp/my\_log.log

```
Calling __main__.MyClass.method_one(param = 'Hi')
Returned 123 from __main__.MyClass.method_one
Calling \_main\_my\_function(param_1 = 'Blue', param_2 = 'Green')Exception Exception occurred in _mmain .my function, "Something didn't work out..."
```
Done! (for real this time). That's how simple it is to get started with Logger Helper!

### <span id="page-5-1"></span>**1.3 The mod Method**

There is one other useful feature that Logger Helper provides, the [logger\\_helper.LoggerHelper.mod\(\)](#page-9-0) method. When it's passed a module, it will wrap all functions and classes within it.

Assuming that we've set up our logger and LoggerHelper (as described above) and you have import my\_module in your file, we can then do the following:

```
>>> log.mod(my_module) # Remember that `log` is an instance of `logger_helper.
˓→LoggerHelper`
```
You can also pass a list of symbols (classes/functions) that you want to wrap within your module to limit what gets wrapped:

**>>>** log.mod(my\_module, ['ClassOne', 'some\_function'])

### <span id="page-6-0"></span>**1.4 Further Reading**

Take a look at the [logger\\_helper.LoggerHelper.mod\(\)](#page-9-0), [logger\\_helper.LoggerHelper.cls\(\)](#page-9-1), [logger\\_helper.LoggerHelper.meth\(\)](#page-9-2) and [logger\\_helper.LoggerHelper.func\(\)](#page-9-3) docstrings for more information.

## CHAPTER 2

### Logger Helper

<span id="page-8-3"></span><span id="page-8-2"></span><span id="page-8-0"></span>Logger Helper main classes and utility functions.

### <span id="page-8-1"></span>**class** logger\_helper.**LoggerHelper**(*logger*, *log\_level*)

Log calls to class methods and functions.

Create a new helper that writes to a specific logger.

#### **Parameters**

- **logger** (logging.Logger) The logger to write to.
- **log\_level** (int) The log level to log at. This should be one of the logging. XXXXX constants, for example logging. DEBUG.

#### **call\_log\_format**

*str* – The format string to use when formatting a call to a callable. The available tokens are:

- callable The name of the callable.
- args The arguments passed to the callable. The format of the arguments is defined in the argument\_format property.

#### **argument\_format**

*str* – The format of each argument. The available tokens are:

- name The name of the argument.
- value The value of the argument.

#### **argument\_separator**

*str* – The separator to join the arguments together with.

#### **return\_log\_format**

*str* – The format to log the return with. The available tokens are:

- callable The name of the callable.
- return\_value The return value (after it's been run through repr).

#### <span id="page-9-4"></span>**exception\_log\_format**

*str* – The format to log exceptions with. The available tokens are:

- callable The name of the callable.
- name The name of the exception.
- message The exception message.

#### **\_\_call\_\_**(*obj*)

Wrap the class methods or functions in our decorator.

Raises TypeError – When the object isn't a class or function.

Returns The fully wrapped class or function.

#### <span id="page-9-1"></span>**cls**(*cls*)

Wrap a classes methods (that don't start and end with \_\_).

Parameters **cls** – The class to wrap.

Returns A *copy* of the given class with all of it's methods wrapped.

Return type cls

#### <span id="page-9-3"></span>**func**(*function*)

Wrap a function.

Parameters function – The function to wrap.

Returns A wrapped *copy* of the given function.

Return type function

#### <span id="page-9-2"></span>**meth**(*method*)

Wrap a method belonging to a class.

Returns A wrapped *copy* of the fiven method.

#### Return type method

<span id="page-9-0"></span>**mod**(*mod*, *symbols=None*) Wrap an entire module's classes and functions.

#### Parameters

- **mod** (module) The module to wrap.
- **symbols** (*list*) If this is specified, only the symbols (classes/functions) listed will be wrapped. Each item in the list should be a string.

Returns Nothing is returned, the class is wrapped in place.

#### Return type None

logger\_helper.**get\_callable\_name**(*clbl*) Get the fully qualified name of a callable.

Parameters **clbl** – The callable to get the name for.

Returns A string representing the full path to the given callable.

Return type str

## CHAPTER 3

### Installation

<span id="page-10-0"></span>Installing Logger Helper is super simple, you can either use pip:

pip install logger-helper

or you can install it manually after having cloned or downloaded this repository:

python3 setup.py install

You're ready to go! Read the *[Getting Started](#page-4-0)* guide for information on what to do next!

Python Module Index

<span id="page-12-0"></span>l logger\_helper, [5](#page-8-2)

### Index

### <span id="page-14-0"></span>Symbols

\_\_call\_\_() (logger\_helper.LoggerHelper method), [6](#page-9-4)

### A

argument\_format (logger\_helper.LoggerHelper attribute), [5](#page-8-3)

argument\_separator (logger\_helper.LoggerHelper attribute), [5](#page-8-3)

### $\mathsf C$

call\_log\_format (logger\_helper.LoggerHelper attribute), [5](#page-8-3) cls() (logger\_helper.LoggerHelper method), [6](#page-9-4)

### E

exception\_log\_format (logger\_helper.LoggerHelper attribute), [5](#page-8-3)

### F

func() (logger\_helper.LoggerHelper method), [6](#page-9-4)

### G

get\_callable\_name() (in module logger\_helper), [6](#page-9-4)

### L

logger\_helper (module), [5](#page-8-3) LoggerHelper (class in logger\_helper), [5](#page-8-3)

### M

meth() (logger\_helper.LoggerHelper method), [6](#page-9-4) mod() (logger\_helper.LoggerHelper method), [6](#page-9-4)

### R

return\_log\_format (logger\_helper.LoggerHelper attribute), [5](#page-8-3)